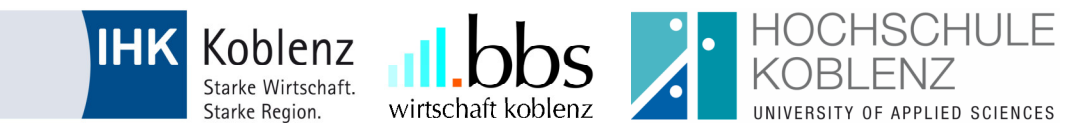

# **Checkliste zur Anmeldung dual Studierende (ausbildungsintegriert)**

## **1. Hochschule Koblenz**

#### **Nur für neue Kooperationsunternehmen:**

- ☐ Vertragsunterlagen von der Hochschule Koblenz erhalten *(Kooperationsvertrag mit Praxisrahmenplan)*
- ☐ Kooperationsvertrag unterschrieben und Exemplare an die HS Koblenz zurückgeschickt *(Adresse: Hochschule Koblenz, Fachbereich Wirtschaftswissenschaften, Konrad-Zuse-Str. 1, 56075 Koblenz)*
- ☐ Unterschriebenen Kooperationsvertrag von der HS Koblenz zurückerhalten

#### **Nur für Kooperationsunternehmen:**

- ☐ Auswahl von Kandidaten/innen für den dualen Studiengang *Anmerkung: Bitte berücksichtigen Sie bei der Bewerberauswahl die Zulassungsvoraussetzungen der Hochschule Koblenz*
- ☐ Nach Vertragsabschluss dual Studierende bei der Koordination duale Studiengänge formlos per E-Mail an duales-studium@hs-koblenz.de anmelden (Name und Mailadresse sowie Ausbildungsbeginn).

#### **Nur für dual Studierende:**

☐ Online-Einschreibung für das Sommersemester *Anmerkung: Die Einschreibung an der Hochschule Koblenz wird erst ab etwa Mitte November nach Beginn des dualen Studiums möglich sein, Online-Einschreibung unter: https://www.hs-koblenz.de/studieninteressierte/einstieg-ins-studium/bewerbung/bewerbung-online/* 

# **2. IHK Koblenz**

#### **Für Kooperationsunternehmen und dual Studierende:**

- ☐ Ausbildungsvertrag unterzeichnet und in zweifacher Ausfertigung bei der IHK Koblenz eingereicht *(Adresse: Industrie- und Handelskammer Koblenz, Aus- und Weiterbildung, Schlossstr. 2, 56068 Koblenz) Anmerkung: Mustervertrag kann von der IHK Koblenz zur Verfügung gestellt werden*
- ☐ Eintragungsbestätigung von der Industrie- und Handelskammer Koblenz zurückerhalten

### **3. BBSW Koblenz**

#### **Für Kooperationsunternehmen und dual Studierende:**

☐ Anmeldung zum Berufsschulbesuch bei der Berufsbildenden Schule Wirtschaft Koblenz eingereicht